## **HW #4: Chapter 2.3 (6367095)**

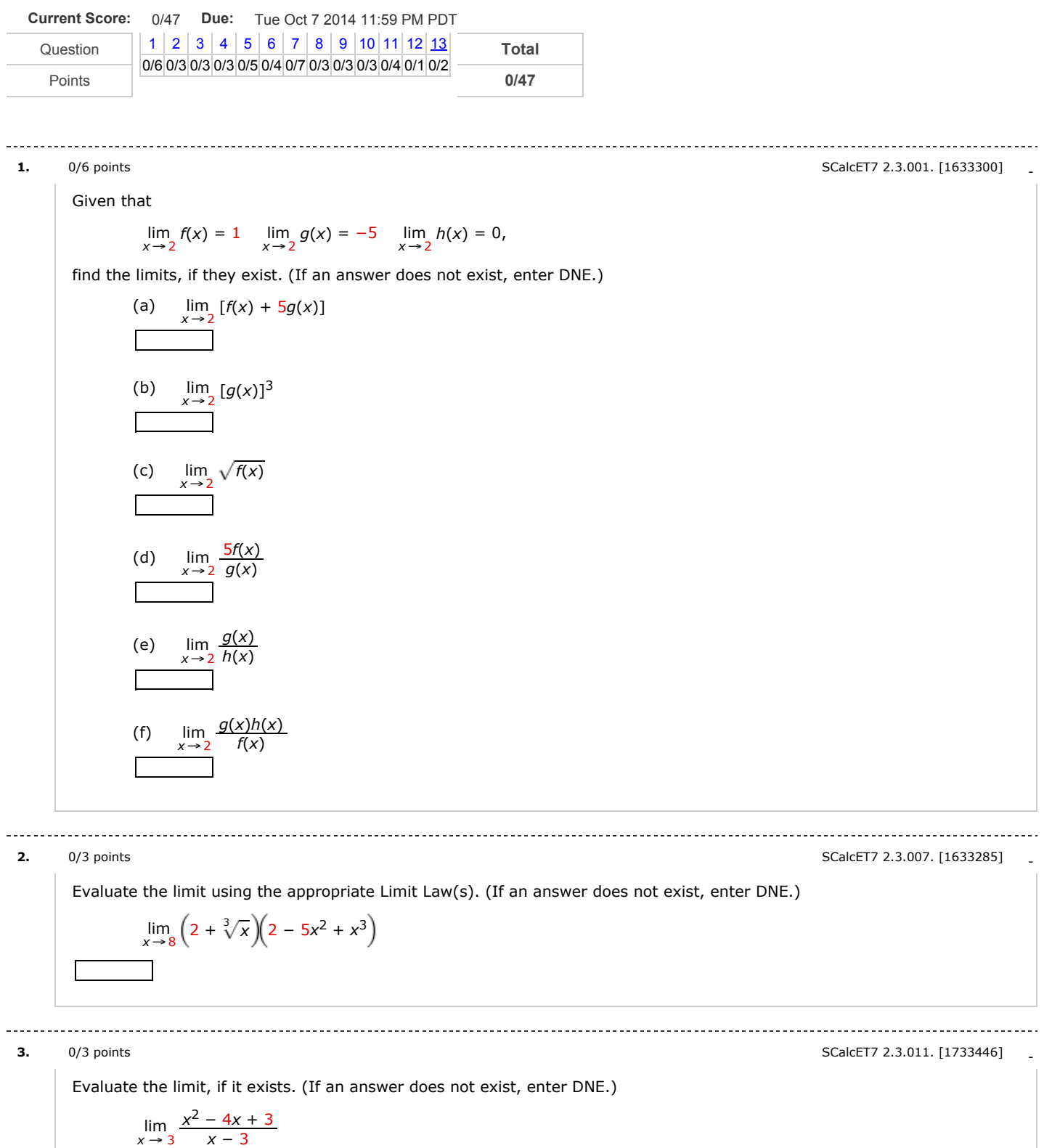

*x* − 3

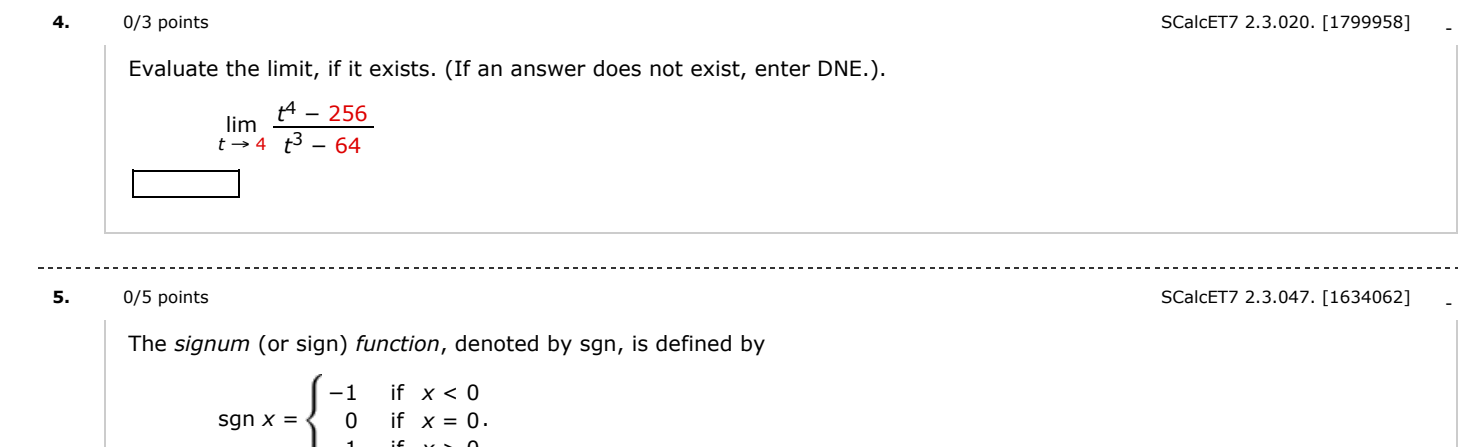

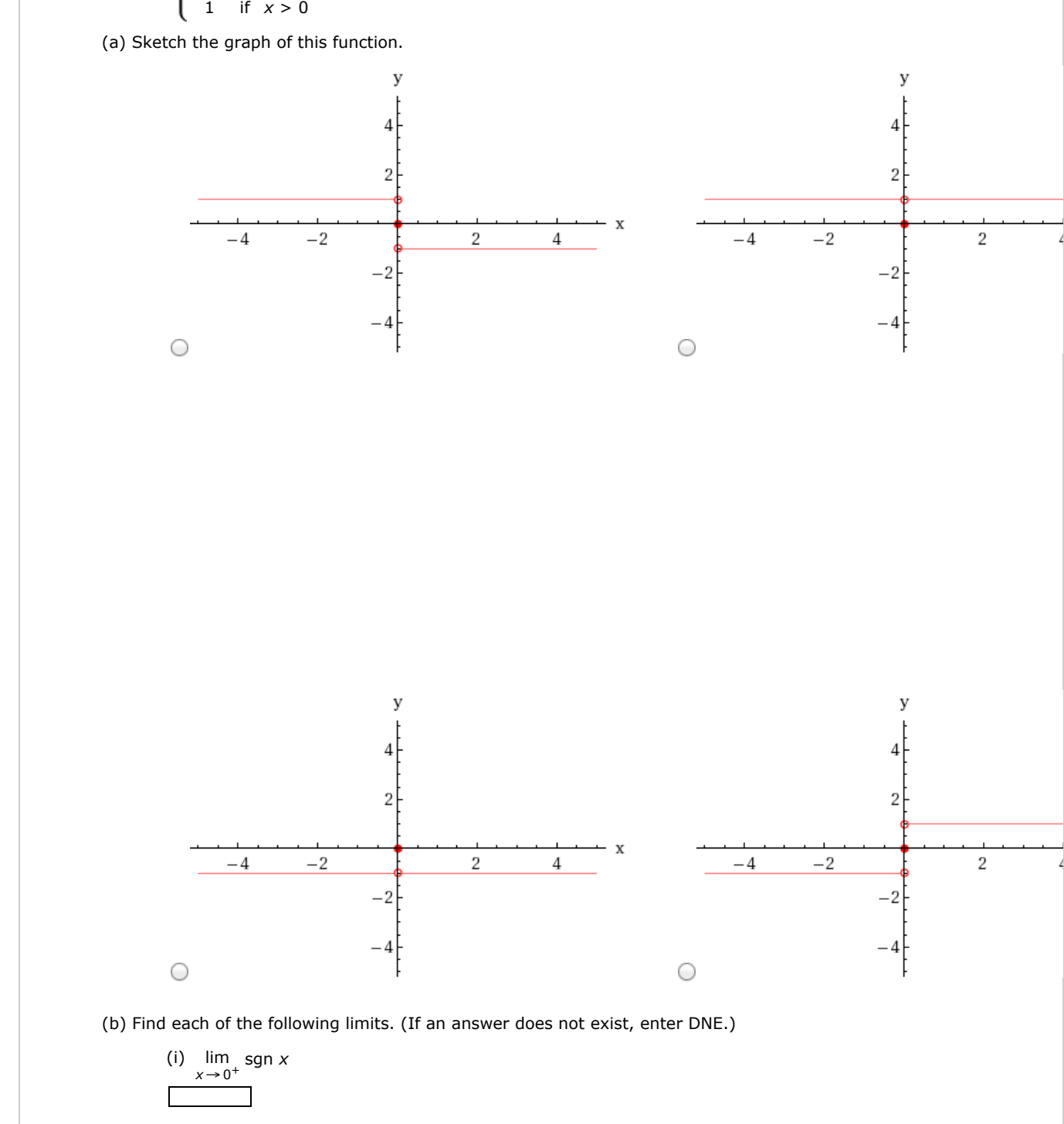

## 9/26/2014 Assignment Previewer

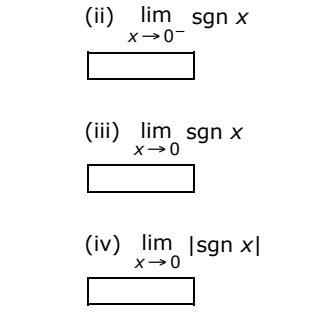

**6. 0/4 [points](javascript:doDetail() 6. 0/4 points 6. 0** 

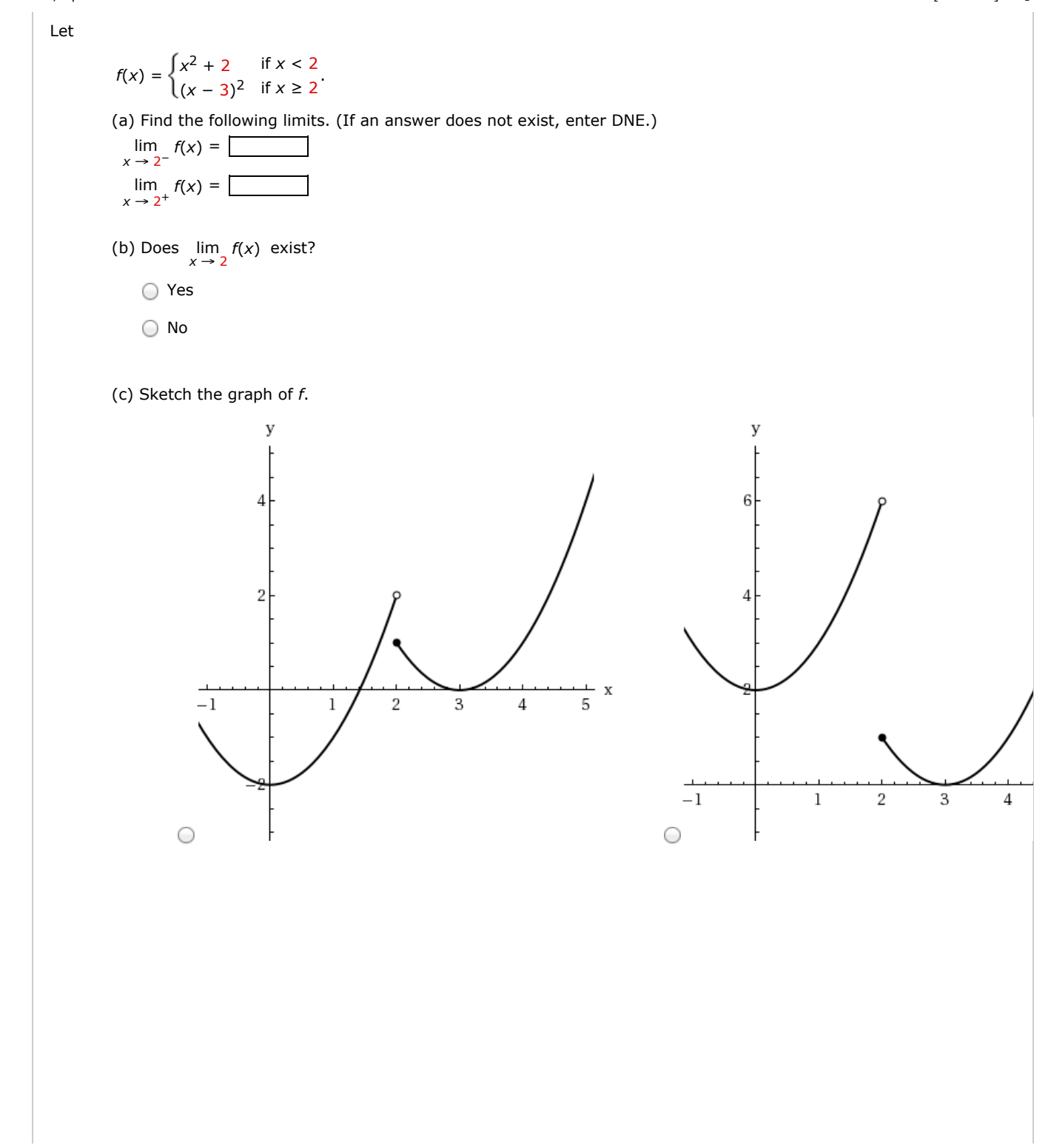

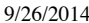

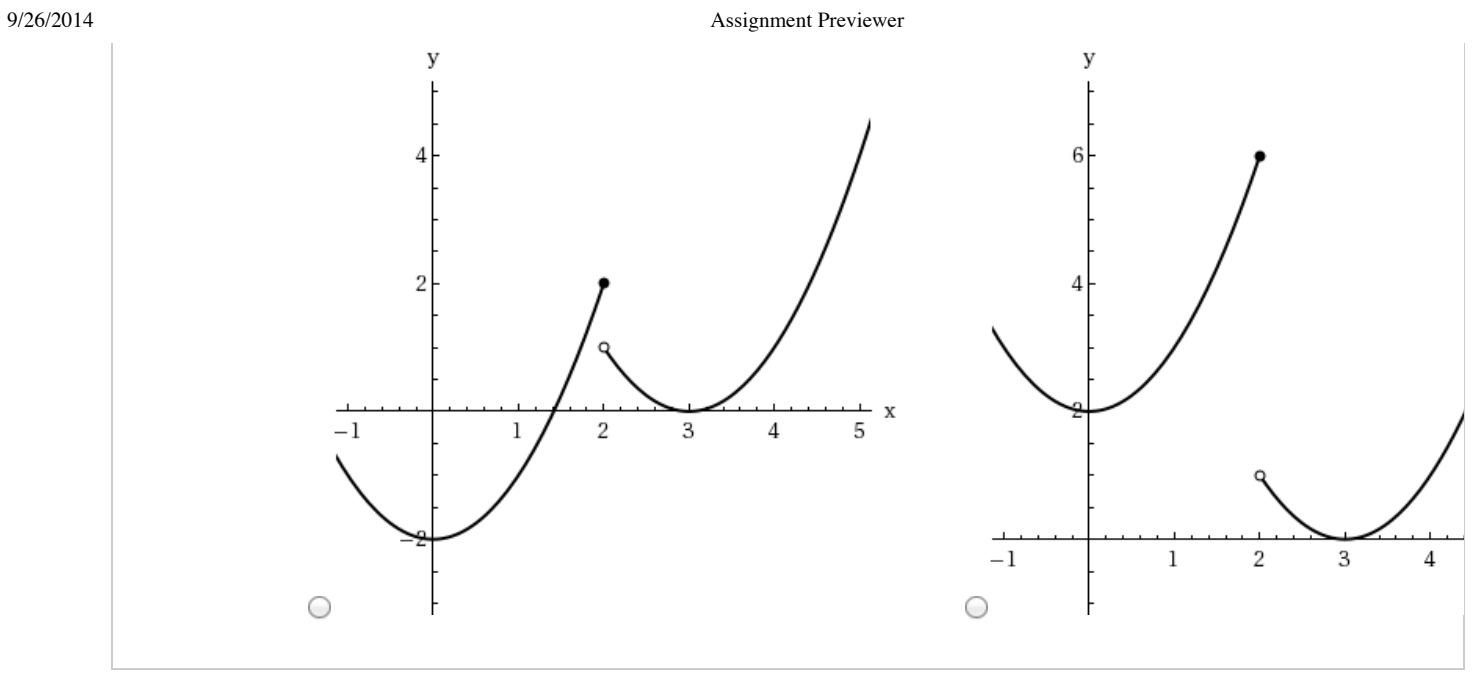

9/26/2014 Assignment Previewer

**7.** 0/7 [points](javascript:doDetail() SCalcET7 2.3.050. [1634060]

Let

$$
g(x) = \begin{cases} x & \text{if } x < 1 \\ 2 & \text{if } x = 1 \\ 2 - x^2 & \text{if } 1 < x \le 2 \\ x - 1 & \text{if } x > 2 \end{cases}
$$

(a) Evaluate each of the following, if it exists. (If an answer does not exist, enter DNE.)

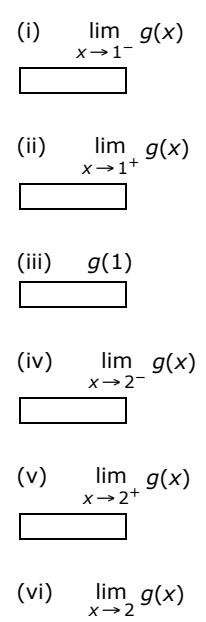

(b) Sketch the graph of *g*.

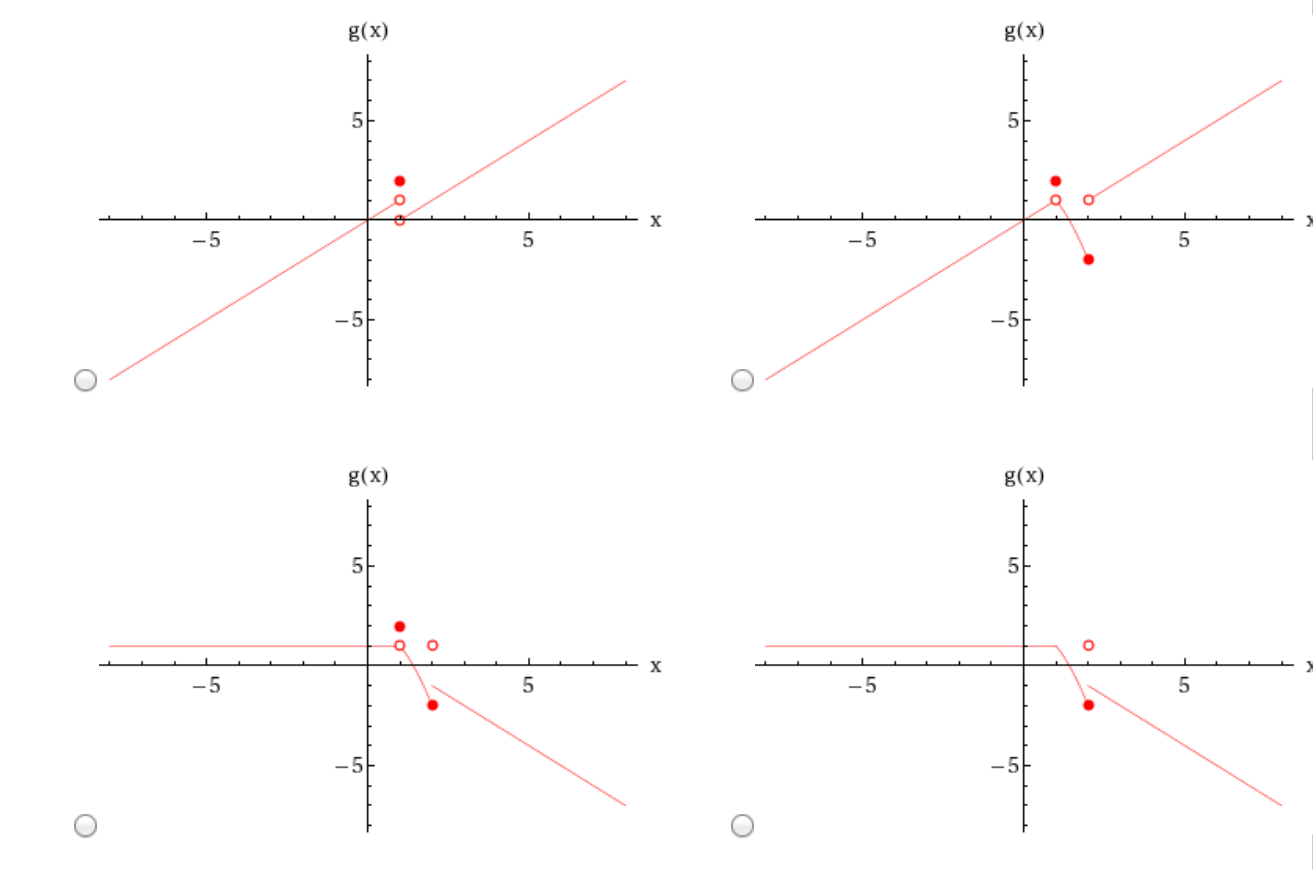

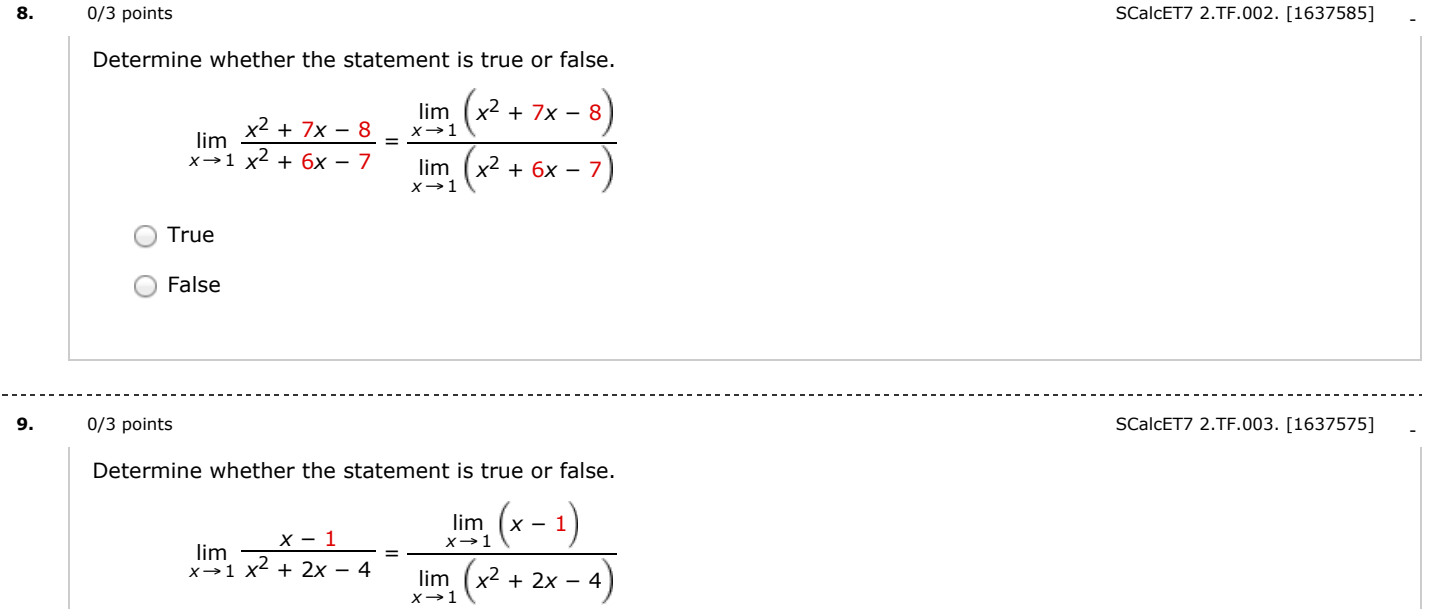

◯ True ◯ False

----

**10.** 0/3 [points](javascript:doDetail() SCalcET7 2.TF.015. [1644902]

Determine whether the statement is true or false.

If *f* is continuous at 5 and 
$$
f(5) = 4
$$
 and  $f(4) = 3$ , then  $\lim_{x \to 2} f(4x^2 - 11) = 4$ .

◯ True ◯ False

**11.** 0/4 [points](javascript:doDetail() double rationalize [2312223]

Evaluate the limit, if it exists. (If an answer does not exist, enter DNE.)

$$
\lim_{x \to 8} \left( \frac{\sqrt{12 - x} - 2}{\sqrt{24 - x} - 4} \right)
$$

**12.** 0/1 [points](javascript:doDetail() SCalcET7 2.3.042.MI. [1639645]

Find the limit, if it exists. (If an answer does not exist, enter DNE.)

$$
\lim_{x \to -5} \frac{6x + 30}{|x + 5|}
$$

9/26/2014 Assignment Previewer

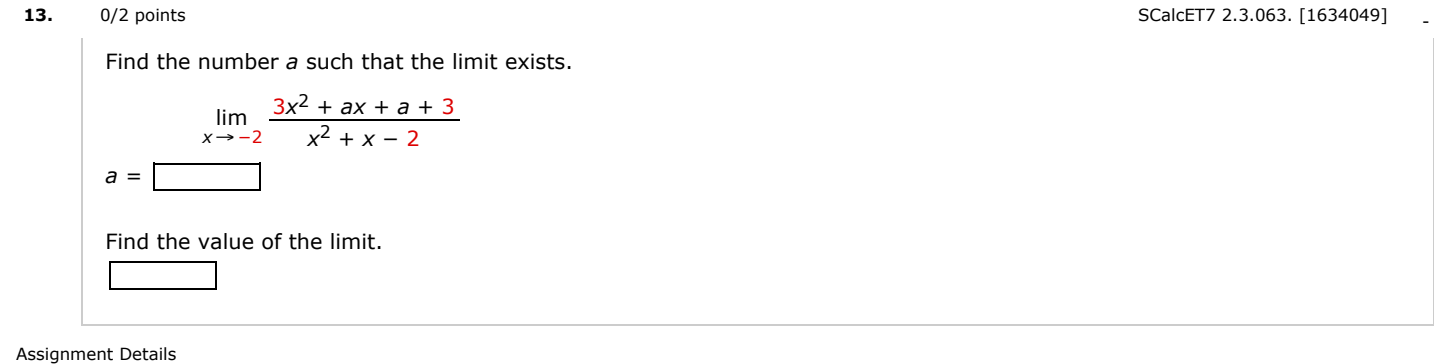